p<br>*J* netviewer

Desktop Sharing  $\cdot$ 

Web Conferencing  $\cdot$ 

Remote Control

# Tak blisko choć tak daleko

**Urzeczywistnisz ideę wspólnej pracy na odległość, powiększysz skuteczność support'u, sprzedaży i codziennych działań biznesowych, raz na zawsze rozwiążesz problemy zasobów.** 

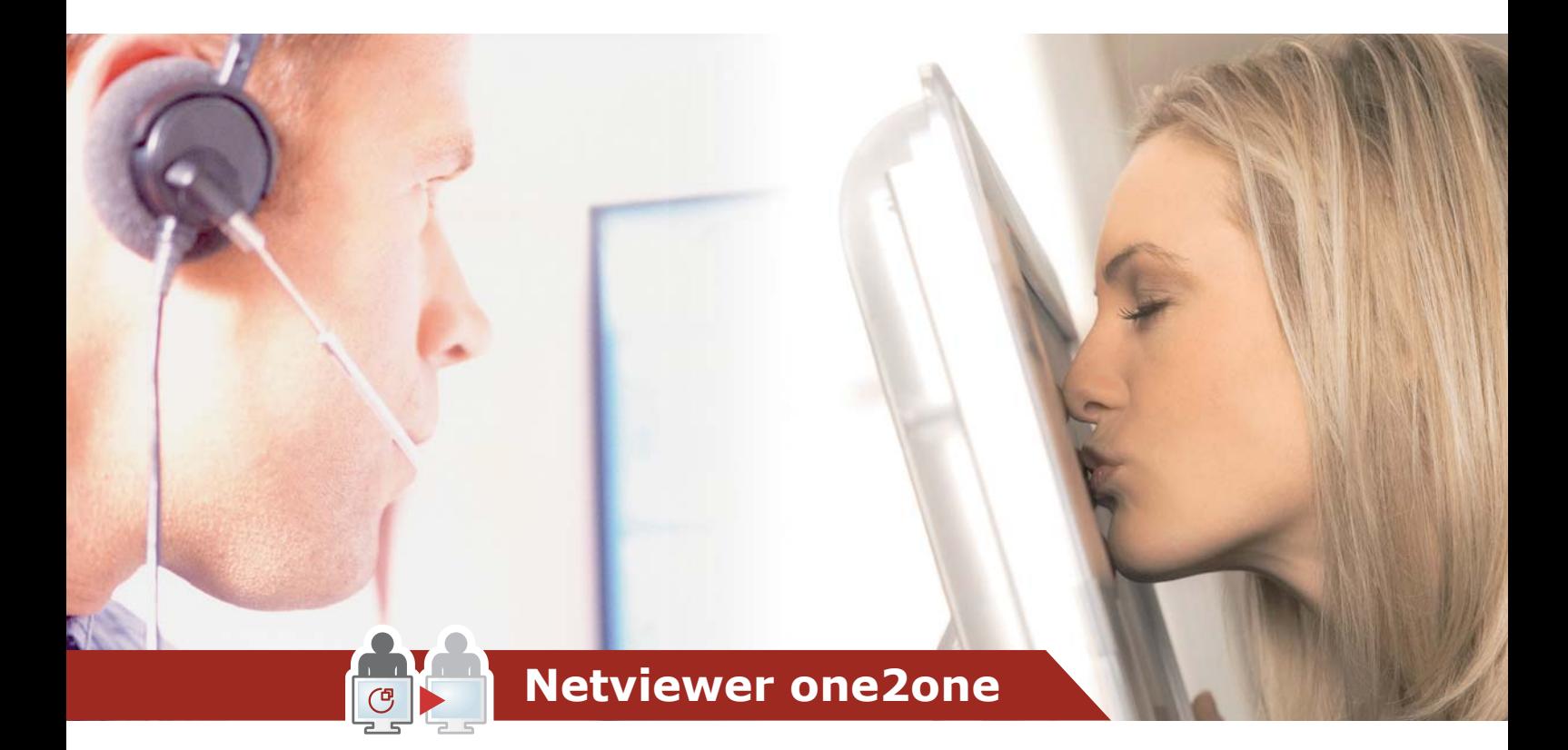

# **Support**

**Na pierwszy rzut oka wiesz, w czym tkwi problem. Rozwiązujesz go szybko i bez nieporozumień. Oszczędzasz czas.**

# **Sprzedaż**

**Prezentacja produktów, omawianie dokumentów na bieżąco, przyspieszenie procesów decyzyjnych klienta.** 

# **Codzienny biznes**

**Zyskasz czas i oszczędzisz koszty podróży - zwiększysz skuteczność**

Desktop Sharing  $\cdot$ 

Web Conferencing

# **Tak proste, jak zerknąć przez ramię**

#### **Z Netviewer one2one będziesz miał uczestnika spotkania naprzeciw siebie niezależnie od tego, gdzie faktycznie będziecie!**

Parę kliknięć i będziesz patrzył wspólnie z odległym uczestnikiem na ten sam ekran, wyedytujesz i omówisz dokumenty, zrealizujesz błyskawicznie support np. aplikacji, pokażesz mu się w przekazie video i wypracujesz nowo powstałe pomysły na tablicy.

Sam zobaczysz, jak dziecinnie prosta jest jego obsługa. Co więcej zyskasz dodatkowy czas i oszczędzisz wydatki na podróże i jednocześnie będziesz skuteczniejszy. To wszystko bez żadnych instalacji, konfiguracji, szkoleń ani rejestracji.

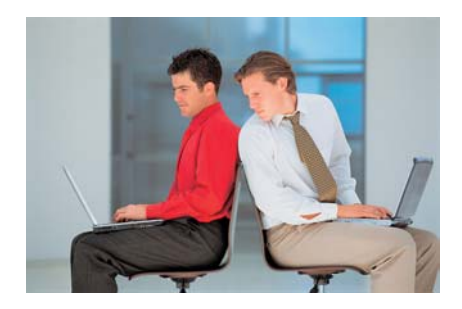

# **Zapewniamy: Z Netviewerem one2one oszczędzasz czas, pieniądze i nerwy.**

- Ponieważ przejdziesz do rzeczy bez potrzeby wyjaśniania, co gdzie jest na ekranie.
- Ponieważ będziecie pracować wspólnie nad tematami i zniknie konieczna po spotkaniach wymiana maili z uwagami i kolejnymi etapami edycji.
- I zostaniesz u siebie bez konieczności przemierzania dystansów tam i z powrotem.

To wszystko w spokoju i w pełni bezpiecznie: Netviewer został gruntownie sprawdzony przez **Instytut Bezpieczeństwa Technologii Informatycznych Fraunhofer'a (SIT)** i przez jeden z największych banków niemieckich **Sparkassen-Finanzgruppe** (odpowiednik naszego PKO BP) i uznany za absolutnie bezpieczny.

# **Zastosowania Netviewer one2one**

#### **Support z błyskawicznym reagowaniem!**

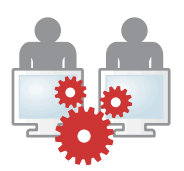

Netviewer one2one uczyni support m a k s y m a l n i e prostym. Uzyskasz n a t y chmiastowy obraz ekranu klien-

ta i na pierwszy rzut oka wiesz, w czym tkwi problem. Wskaźnikiem poprowadzisz klienta gdzie kliknąć albo przejmiesz zdalnie kontrolę i zrobisz to za niego osobiście. Łatwo i szybko pomożesz klientom w problemach transakcji online bez tłumaczenia gdzie i co się znajduje. Oczywiście nie ruszając się z miejsca. Twój klient będzie zadowolony z szybkiej reakcji, a Twój pracownik może wykorzystać zaoszczędzony czas na obsługę dodatkowych interesentów.

#### **Krótsze cykle sprzedaży!**

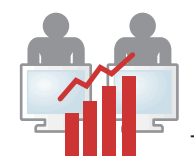

Jeśli miałby to być nowy klient, produkt, usługa lub towar

z Netviewer one2one zapre-

zentujesz zdalnie najnowsze informacje, tak jakbyś siedział z klientem w jednym pokoju.

Zyskasz czas, zaoszczędzisz koszty przejazdów, zakwaterowania i dostarczysz profesjonalną obsługę.

#### **Spotkania: efektywna współpraca!**

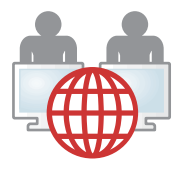

Uwaga! Netviewer uzależnia. Używać go będziesz tak samo łatwo jak kiedyś faksu i telefonu, a obecnie

komórki i maila.

Nie będziesz już potrafił bez niego omówić z innymi i wyedytować finalnej wersji dokumentów, strategii, umów, wyników sprzedaży, wskaźników finansowych, rysunków, planów, map, zdjęć rentgenowskich etc.

# Desktop Sharing  $\cdot$

**Konsultant**

Web Conferencing

Remote Control

netviewer

# **Zasada Netviewer – jak to działa**

**"Spotkajmy się, aby to omówić" – kto tego nie słyszał. Wówczas podejmowane są działania mające doprowadzić do spotkania: podróż musi zostać zaplanowana i następnie zorganizowana. Mijają dni zanim spotkanie dochodzi do skutku. Czasami sprzedawca dojeżdża na umówione spotkanie i "całuje przysłowiową klamkę". Cały proces zaczyna się wówczas od nowa. Chyba, że pracujesz z Netviewer one2one!**

Jak łatwo Netviewer one2one pokonuje dystanse przez miasto, województwo, Polskę czy międzykontynentalnie obrazuje poniższa mapka. W przykładzie konsultant Support'u przebywa w USA a jego klient w Australii.

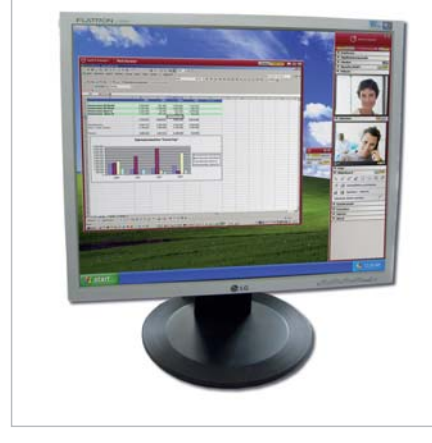

*Widok konsultanta: Oto okno aplikacji klienta widoczne na ekranie Moderatora.*

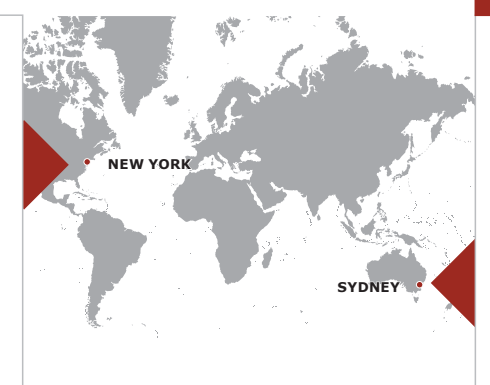

**Klient**

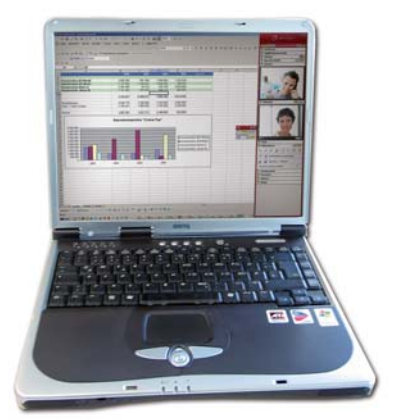

*Widok klienta: Klient wyświetla okno jakiejś aplikacji.*

## **Jak przeprowadzisz sesję Netviewer**

**Czy zaplanowane, czy spontaniczne, czy jesteście w różnych częściach świata, czy w jednym budynku, zasada Netviewer jest niezmienna:**

- 1. Ty jako "Moderator" lub, jak na fotografiach powyżej, konsultant Support'u i uczestnik (klient) łączycie się telefonicznie.
- **2.** Jako konsultant Support'u uruchamiasz program Moderator na swoim komputerze. Netviewer zgłasza się do serwera połączeń (40 z nich stoi w Niemczech i w USA), który generuje unikalny numer sesji. Zobaczysz go na ekranie Twojego (Moderatora) komputera.
- **3.** Kliknięciem myszy Twój klient uruchamia po drugiej stronie program Uczestnika (Participant) z Internetu lub intranetu i wprowadza podany mu przez Ciebie telefonicznie numer sesji.
- **4.** Połączenie zostaje zestawione. Po wyrażeniu zgody zarówno Ty jako konsultant Support'u i Twój klient możecie wyświetlać naprzemian swoje ekrany, wymieniać pliki i wspólnie pracować na dokumentach i aplikacjach. Możecie udzielać jeden drugiemu prawa do Waszej myszy (zdalna kontrola).
- **5.** Kiedy spotkanie z klientem dobiegnie końca jednym kliknięciem zakończysz sesję.

**Wniosek: 20 minut i sprawa załatwiona. Zarobisz wiele godzin nieodbytej podróży i unikniesz związanych z tym wydatków.** 

Desktop Sharing  $\bullet$  Web Conferencing  $\bullet$  Remote Control

netviewer

## **Genialna prostota rozwiązania sprawia wrażenie rzeczywistego spotkania!**

#### **Pracując z Netviewer one2one masz wrażenie przebywania w jednej sali.**

Kliknięcie myszy i zmienicie kierunek przekazu ekranu, kliknięcie myszy i udzielicie prawa do niej drugiej stronie (zdalna kontrola), przeciągniecie i upuścicie dowolny plik ze swojego komputera na komputer uczestnika spotkania.

Dopełnisz realności spotkania machając ręką do kamery video, użyjesz tablicy do wspólnej pracy koncepcyjnej rysując to czego nie odda żadna aplikacja. Jeżeli tak zdecydujesz będziesz rozmawiał z druga stroną przez VoIP (Voice over IP). Spójrz proszę na poniższą listę funkcjonalności Netviewer one2one i sam oceń jak skuteczną alternatywą będzie on dla odbywania wszystkich spotkań i kontaktów osobiście przez Ciebie i Twoich pracowników!

## **Potencjał jednego kliknięcia**

- Zmienisz kierunek transmisji obrazu (pokażesz swój ekran lub obejrzysz ekran uczestnika)
- Udzielisz i odbierzesz prawa zdalnego sterowania
- Zdecydujesz, które aplikacje, programy, obrazy pozwolisz oglądać drugiej stronie
- Wskażesz kolorowym kursorem o co chodzi, przechodząc do meritum sprawy
- Otrzymasz informacje o systemie, jakiego używa klient (system operacyjny, serwis packi, bios etc) przez kliknięcie myszki
- Użyjesz internetowej alternatywy telefonu tradycyjnego w postaci VoIP
- Przekażesz obraz video lub statyczne obrazy niczego nie instalując
- Użyjesz tablicy nie martwiąc się, że mazaki mogą słabo pisać
- Będziesz miał do swojej dyspozycji: możliwość transferu plików, notatek, czat itp wiele innych
- Nagrywanie sesji (głos i obraz)
- Automatyczne zaproszenie na spotkanie generowane z emaila (Outlook, Lotus)
- Kolorystyczne dopasowanie programu do logo firmy (tzw. corporate identity)
- Moduł billingowy (dane o czasie i formie spotkania)
- Dodatkowe wersje językowe (angielska, niemiecka, francuska, włoska, hiszpańska, portugalska i holenderska)

**W zależności od obszaru zastosowań pojedyńcze fukcjonalności będziesz mógł także zdezaktywować.**

### **Informacje techniczne**

- Pracuje we wszystkich środowiskach Windows począwszy od Windows 98
- Nie wymaga żadnych instalacji, konfiguracji ani szkoleń
- Nie wymaga zmian w ustawieniach firewall'a (połączenie przez ten sam port, który jest używany do przeglądania stron www, czyli port 80)
- Interfejs dla integracji tzw. directory services
- Rozwiązania serwerów osobistych (zamiast używania Netviewera)
- Certyfikaty bezpieczeństwa wielu instytucji (m.in banków)

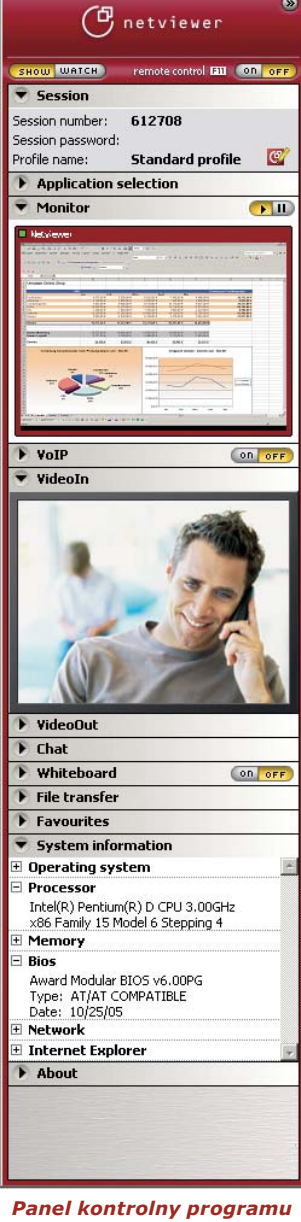

*Netviewer: I masz wszystko pod ręką.*

Netviewer GmbH Erzbergerstr. 117 D-76133 Karlsruhe Telefon: +49-721-354499-0 Fax: +49-721-354499-300 info@netviewer.net www.netviewer.net